Lecture 36: MPI, Hybrid Programming, and Shared **Memory** 

William Gropp www.cs.illinois.edu/~wgropp

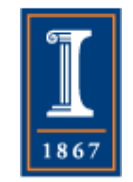

## Thanks to

- This material based on the SC14 Tutorial presented by
	- ♦ Pavan Balaji
	- ♦William Gropp
	- ♦ Torsten Hoefler
	- ♦ Rajeev Thakur

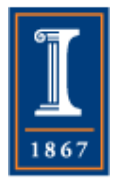

## MPI and Threads

- MPI describes parallelism between processes (with separate address spaces)
- Thread parallelism provides a shared-memory model within a process
- OpenMP and Pthreads are common models
	- ♦ OpenMP provides convenient features for loop-level parallelism. Threads are created and managed by the compiler, based on user directives.
	- ♦ Pthreads provide more complex and dynamic approaches. Threads are created and managed explicitly by the user.

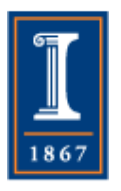

# Programming for Multicore

- Common options for programming multicore clusters
	- ♦ All MPI
		- MPI between processes both within a node and across nodes
		- MPI internally uses shared memory to communicate within a node
	- ♦ MPI + OpenMP
		- Use OpenMP within a node and MPI across nodes
	- $\triangle$  MPI + Pthreads
		- Use Pthreads within a node and MPI across nodes

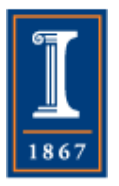

• The latter two approaches are known as "hybrid programming" PARALLEL@ILLINOIS

# Hybrid Programming with MPI+Threads

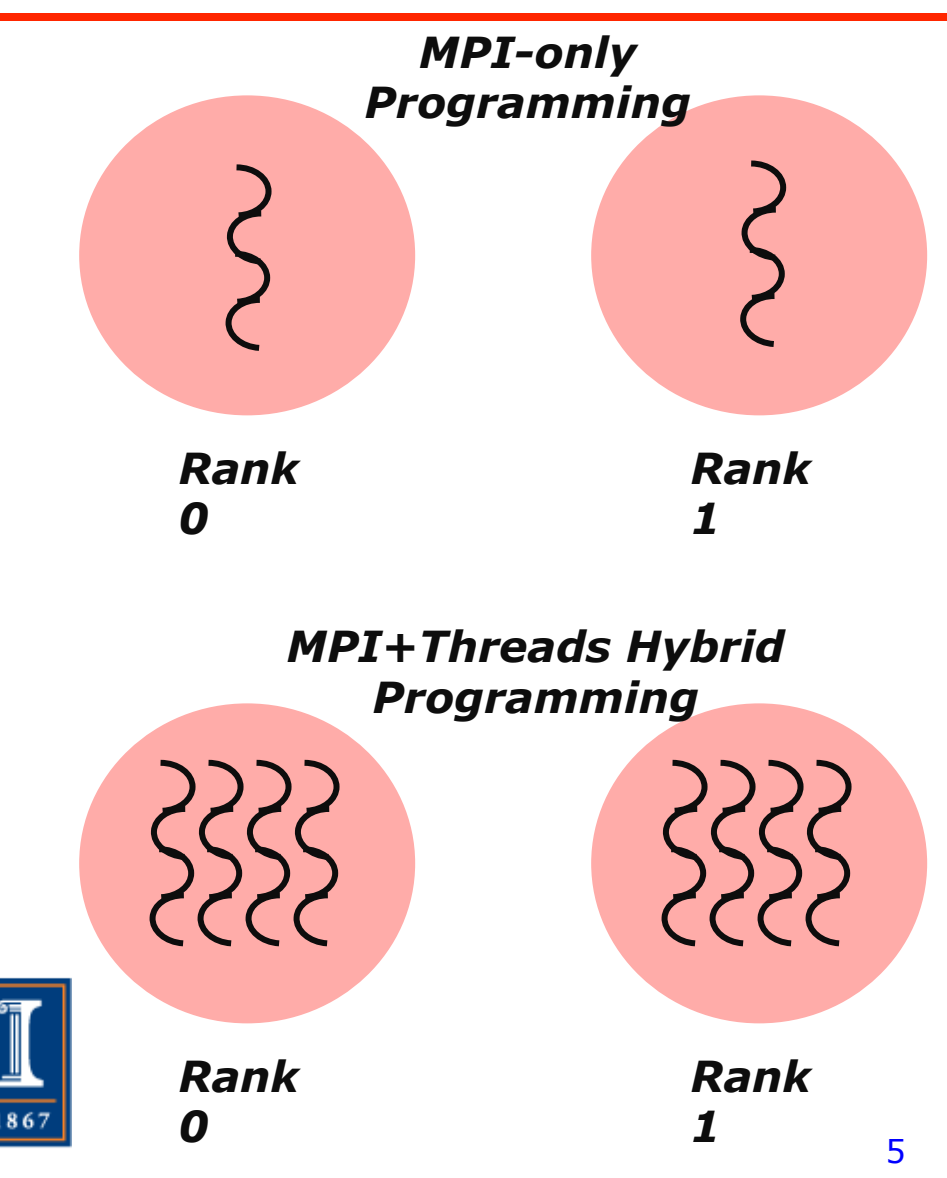

- In MPI-only programming, each MPI process has a single program counter
- In MPI+threads hybrid programming, there can be multiple threads executing simultaneously
	- ♦ All threads share all MPI objects (communicators, requests)
	- ♦ The MPI implementation might need to take precautions to make sure the state of the MPI implementation is consistent **PARALLEL@ILLINOIS**

# MPI's Four Levels of Thread **Safety**

- MPI defines four levels of thread safety -- these are commitments the application makes to the MPI
	- ♦ MPI\_THREAD\_SINGLE: only one thread exists in the application
	- ♦ MPI\_THREAD\_FUNNELED: multithreaded, but only the main thread makes MPI calls (the one that called MPI\_Init\_thread)
	- ♦ MPI\_THREAD\_SERIALIZED: multithreaded, but only one thread at a time makes MPI calls
	- ♦ MPI\_THREAD\_MULTIPLE: multithreaded and any thread can make MPI calls at any time (with some restrictions to avoid races – see next slide)
- Thread levels are in increasing order
	- ♦ If an application works in FUNNELED mode, it can work in SERIALIZED
- MPI defines an alternative to MPI\_Init
	- ♦ MPI\_Init\_thread(requested, provided)
		- Application specifies level it needs; MPI implementation returns level it supports

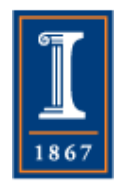

## MPI\_THREAD\_SINGLE

- There are no threads in the system
	- ♦ E.g., there are no OpenMP parallel regions

```
int main(int argc, char ** argv) 
{ 
     int buf[100]; 
     MPI_Init(&argc, &argv); 
     MPI_Comm_rank(MPI_COMM_WORLD, &rank); 
     for (i = 0; i < 100; i++) 
         compute(buf[i]); 
     /* Do MPI stuff */ 
    MPI_Finalize(); 
     return 0; 
}
```
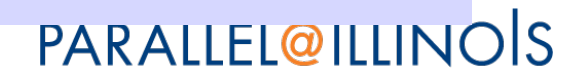

### MPI\_THREAD\_FUNNELED

- All MPI calls are made by the master thread
	- ♦ Outside the OpenMP parallel regions
	- ♦ In OpenMP master regions

```
int main(int argc, char ** argv) 
{ 
     int buf[100], provided; 
     MPI_Init_thread(&argc, &argv, MPI_THREAD_FUNNELED, &provided); 
     MPI_Comm_rank(MPI_COMM_WORLD, &rank); 
#pragma omp parallel for 
     for (i = 0; i < 100; i++) 
         compute(buf[i]); 
     /* Do MPI stuff */ 
    MPI_Finalize(); 
     return 0; 
}
```
## MPI\_THREAD\_SERIALIZED

- Only one thread can make MPI calls at a time
	- ♦ Protected by OpenMP critical regions

```
int main(int argc, char ** argv) 
{ 
     int buf[100], provided; 
     MPI_Init_thread(&argc, &argv, MPI_THREAD_SERIALIZED, &provided); 
     MPI_Comm_rank(MPI_COMM_WORLD, &rank); 
#pragma omp parallel for 
     for (i = 0; i < 100; i++) { 
         compute(buf[i]); 
#pragma omp critical 
         /* Do MPI stuff */ 
     } 
   MPI_Finalize(); 
     return 0; 
}
```
### MPI\_THREAD\_MULTIPLE

• Any thread can make MPI calls any time (restrictions apply)

```
int main(int argc, char ** argv) 
{ 
     int buf[100], provided; 
     MPI_Init_thread(&argc, &argv, MPI_THREAD_MULTIPLE, &provided); 
     MPI_Comm_rank(MPI_COMM_WORLD, &rank); 
#pragma omp parallel for 
     for (i = 0; i < 100; i++) { 
         compute(buf[i]); 
         /* Do MPI stuff */ 
 } 
   MPI_Finalize(); 
     return 0; 
}
```
## Threads and MPI

- An implementation is not required to support levels higher than MPI\_THREAD\_SINGLE; that is, an implementation is not required to be thread safe
- A fully thread-safe implementation will support MPI\_THREAD\_MULTIPLE
- A program that calls MPI\_Init (instead of MPI\_Init\_thread) should assume that only MPI\_THREAD\_SINGLE is supported
- A threaded MPI program that does not call MPI\_Init\_thread is an incorrect program (common user error)

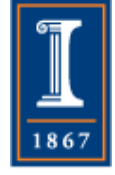

# Specification of MPI\_THREAD\_MULTIPLE

- *Ordering:* When multiple threads make MPI calls concurrently, the outcome will be as if the calls executed sequentially in some (any) order
	- ♦ Ordering is maintained within each thread
	- ♦ User must ensure that collective operations on the same communicator, window, or file handle are correctly ordered among threads
		- E.g., cannot call a broadcast on one thread and a reduce on another thread on the same communicator
	- ♦ It is the user's responsibility to prevent races when threads in the same application post conflicting MPI calls
		- E.g., accessing an info object from one thread and freeing it from another thread
- *Blocking:* Blocking MPI calls will block only the calling thread and will not prevent other threads from running or executing MPI functions

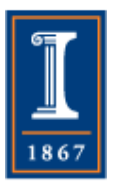

### Ordering in MPI\_THREAD\_MULTIPLE: Incorrect Example with Collectives

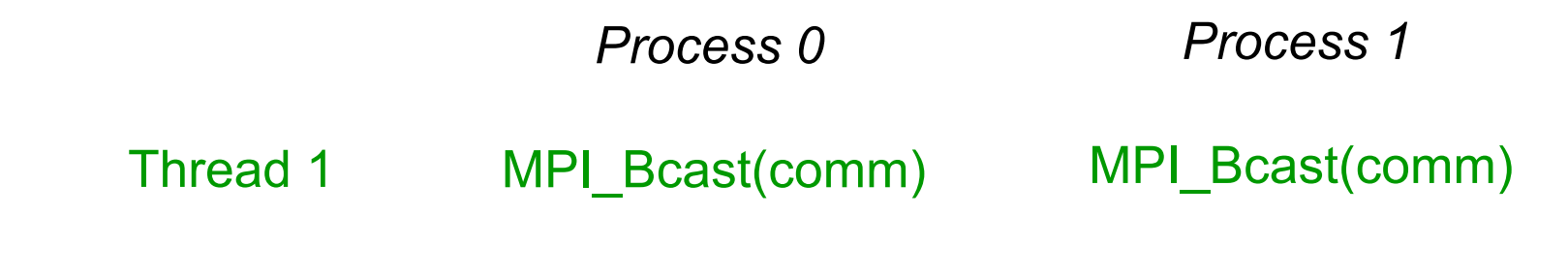

MPI\_Barrier(comm) MPI Barrier(comm) Thread 2

- P0 and P1 can have different orderings of Bcast and Barrier
- Here the user must use some kind of synchronization to ensure that **either** thread 1 **or** thread 2 gets scheduled first on both processes
- Otherwise a broadcast may get matched with a barrier on the same communicator, which is not valid in MPI PARALLEL@ILLINOIS

### Ordering in MPI\_THREAD\_MULTIPLE: Incorrect Example with RMA

```
int main(int argc, char ** argv) 
{ 
     /* Initialize MPI and RMA window */ 
#pragma omp parallel for 
     for (i = 0; i < 100; i++) { 
         target = rand(); 
         MPI_Win_lock(MPI_LOCK_EXCLUSIVE, target, 0, win); 
         MPI_Put(..., win); 
         MPI_Win_unlock(target, win); 
     } 
     /* Free MPI and RMA window */ 
     return 0; 
}
```
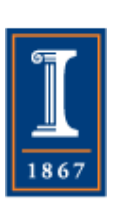

Different threads can lock the same process causing multiple locks to the same target before the first lock is unlocked

**PARALLEL@ILLINOIS** 

### Ordering in MPI\_THREAD\_MULTIPLE: Incorrect Example with Object Management

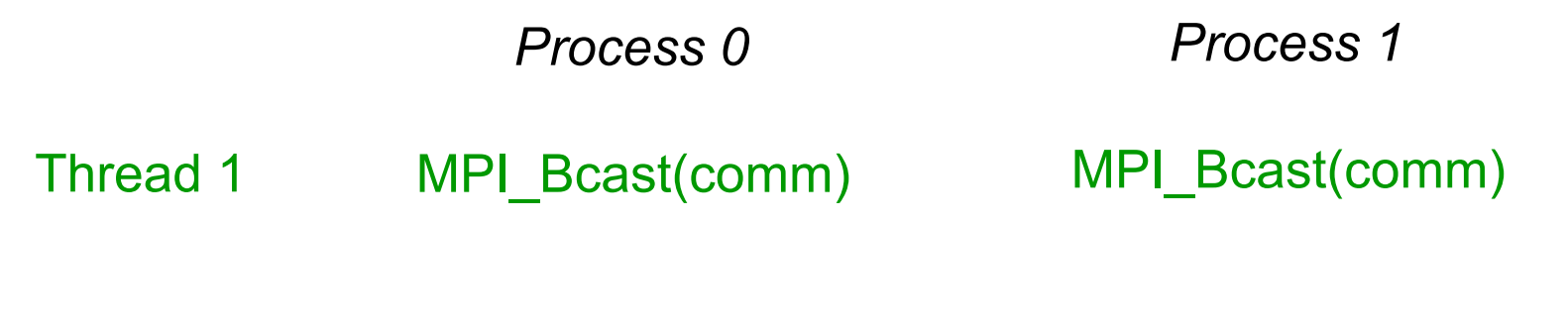

MPI\_Comm\_free(comm) MPI\_Comm\_free(comm) Thread 2

• The user has to make sure that one thread is not using an object while another thread is freeing it

♦ This is essentially an ordering issue; the object might get freed before it is used

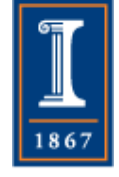

#### Blocking Calls in MPI\_THREAD\_MULTIPLE: Correct Example

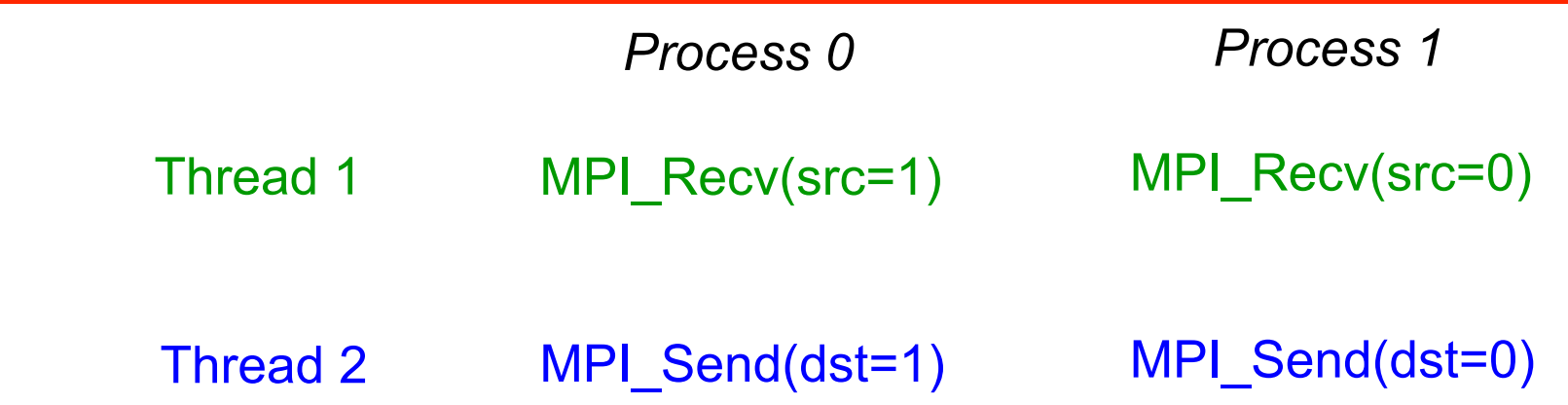

- An implementation must ensure that this example never deadlocks for any ordering of thread execution
- That means the implementation cannot simply acquire a thread lock and block within an MPI function. It must release the lock to allow other threads to make progress.

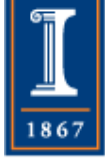

PARALLEL@ILLINOIS

# The Current Situation

- All MPI implementations support MPI\_THREAD\_SINGLE (duh).
- They probably support MPI\_THREAD\_FUNNELED even if they don't admit it.
	- ♦ Does require thread-safe malloc
	- ♦ Probably OK in OpenMP programs
- Many (but not all) implementations support THREAD\_MULTIPLE
	- ♦ Hard to implement efficiently though (lock granularity issue)
- "Easy" OpenMP programs (loops parallelized with OpenMP, communication in between loops) only need FUNNELED
	- ♦ So don't need "thread-safe" MPI for many hybrid programs
	- ♦ But watch out for Amdahl's Law!

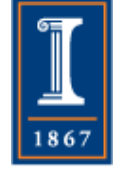

**PARALLEL@ILLINOIS** 

Performance with MPI\_THREAD\_MULTIPLE

- Thread safety does not come for free
- The implementation must protect certain data structures or parts of code with mutexes or critical sections
- To measure the performance impact, we ran tests to measure communication performance when using multiple threads versus multiple processes
	- ♦ For results, see Thakur/Gropp paper: "Test Suite for Evaluating Performance of Multithreaded MPI Communication," Parallel Computing, 2009 **PARALLEL@ILLINOIS** 18

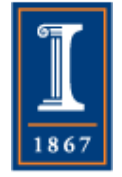

### Message Rate Results on BG/P

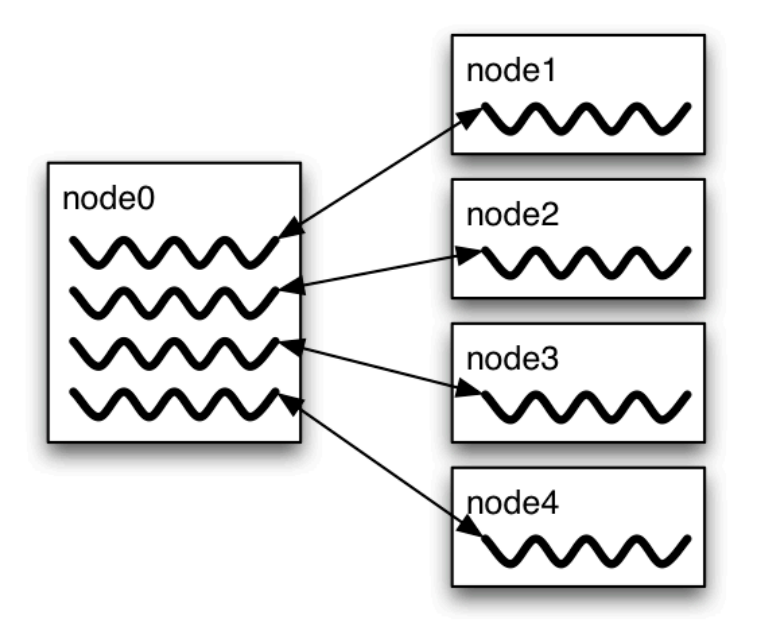

Message Rate Benchmark

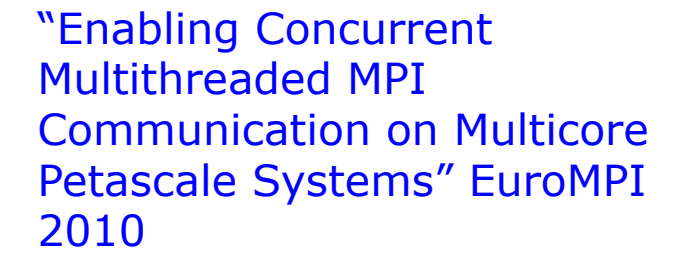

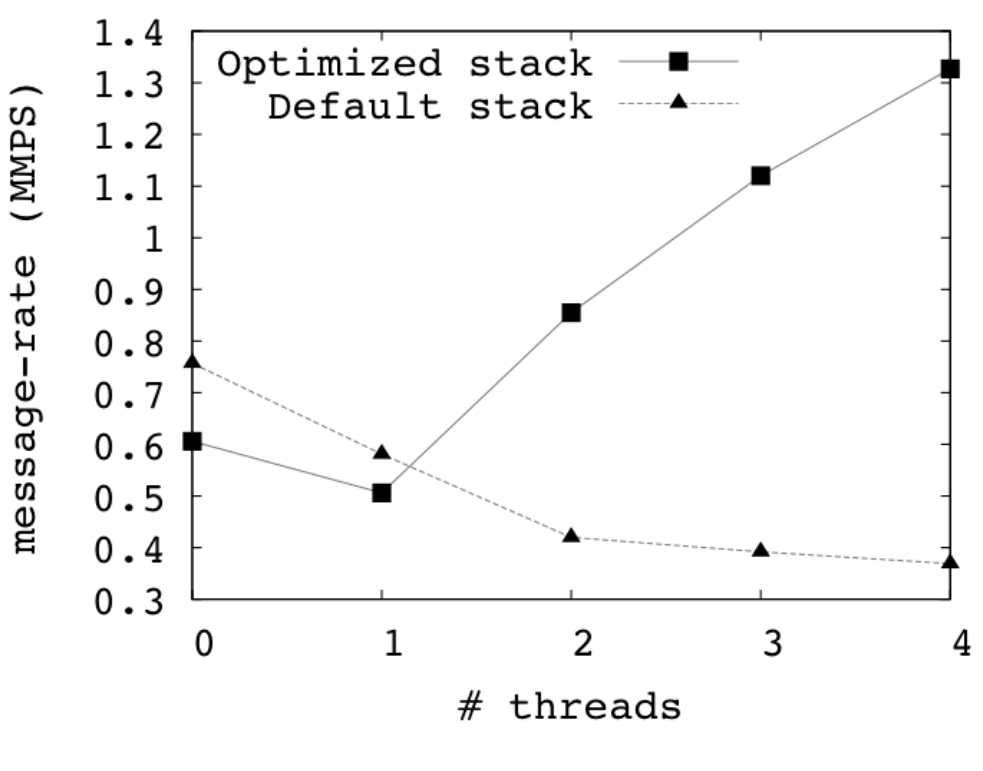

186

Why is it hard to optimize MPI\_THREAD\_MULTIPLE

- MPI internally maintains several resources
- Because of MPI semantics, it is required that all threads have access to some of the data structures
	- ♦ E.g., thread 1 can post an Irecv, and thread 2 can wait for its completion – thus the request queue has to be shared between both threads
	- ♦ Since multiple threads are accessing this shared queue, it needs to be locked – adds a lot of overhead

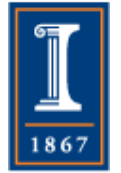

PARALLEL@ILLINOIS

Hybrid Programming: Correctness Requirements

- Hybrid programming with MPI+threads does not do much to reduce the complexity of thread programming
	- ♦ Your application still has to be a correct multi-threaded application
	- ♦ On top of that, you also need to make sure you are correctly following MPI semantics
- Many commercial debuggers offer support for debugging hybrid MPI+threads applications (mostly for MPI+Pthreads and MPI+OpenMP)

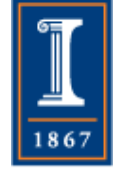

# Example of The Difficulty of Thread Programming

- Ptolemy is a framework for modeling, simulation, and design of concurrent, real-time, embedded systems
- Developed at UC Berkeley (PI: Ed Lee)
- It is a rigorously tested, widely used piece of software
- Ptolemy II was first released in 2000
- Yet, on April 26, 2004, four years after it was first released, the code deadlocked!
- The bug was lurking for 4 years of widespread use and testing!
- A faster machine or something that changed the timing caught the bug
- See "The Problem with Threads" by Ed Lee, IEEE Computer, 2006

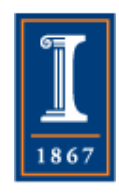

# An Example Encountered **Recently**

- The MPICH group received a bug report about a very simple multithreaded MPI program that hangs
- Run with 2 processes
- Each process has 2 threads
- Both threads communicate with threads on the other process as shown in the next slide
- 23 • Several hours spent trying to debug MPICH before discovering that the bug is actually in the user's program  $\otimes$

2 Proceses, 2 Threads, Each Thread Executes this Code

```
for (j = 0; j < 2; j++) {
   if (rank == 1) {
     for (i = 0; i < 2; i++)MPI_Send(NULL, 0, MPI_CHAR, 0, 0,MPI_COMM_WORLD); 
     for (i = 0; i < 2; i++)MPI_Recv(NULL, 0, MPI_CHAR, 0, 0, MPI_COMM_WORLD, &stat); 
    } 
  else { /* rank == 0 */for (i = 0; i < 2; i++)MPI_Recv(NULL, 0, MPI_CHAR, 1, 0, MPI_COMM_WORLD, &stat); 
     for (i = 0; i < 2; i++)MPI_Send(NULL, 0, MPI_CHAR, 1, 0, MPI_COMM_WORLD);
```
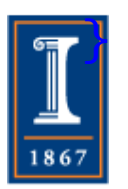

}

# Intended Ordering of **Operations**

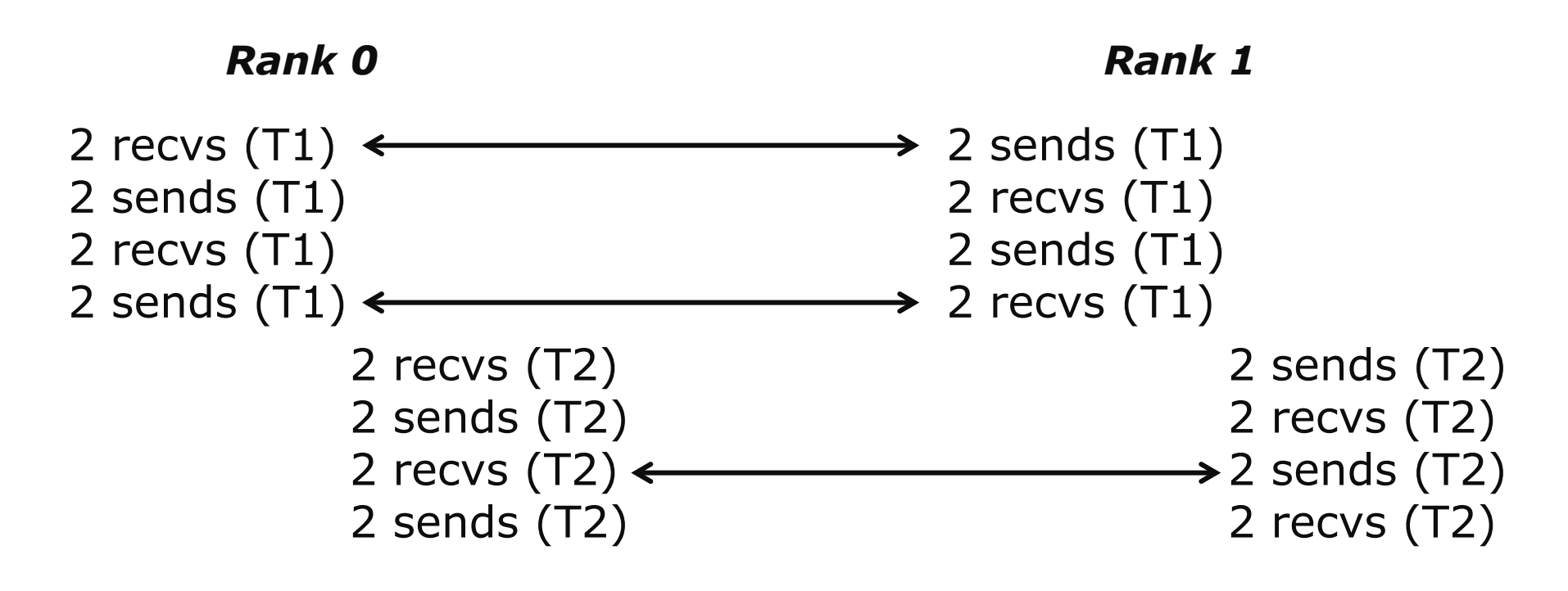

• Every send matches a receive on the other rank

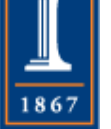

**PARALLEL@ILLINOIS** 

Possible Ordering of Operations in Practice

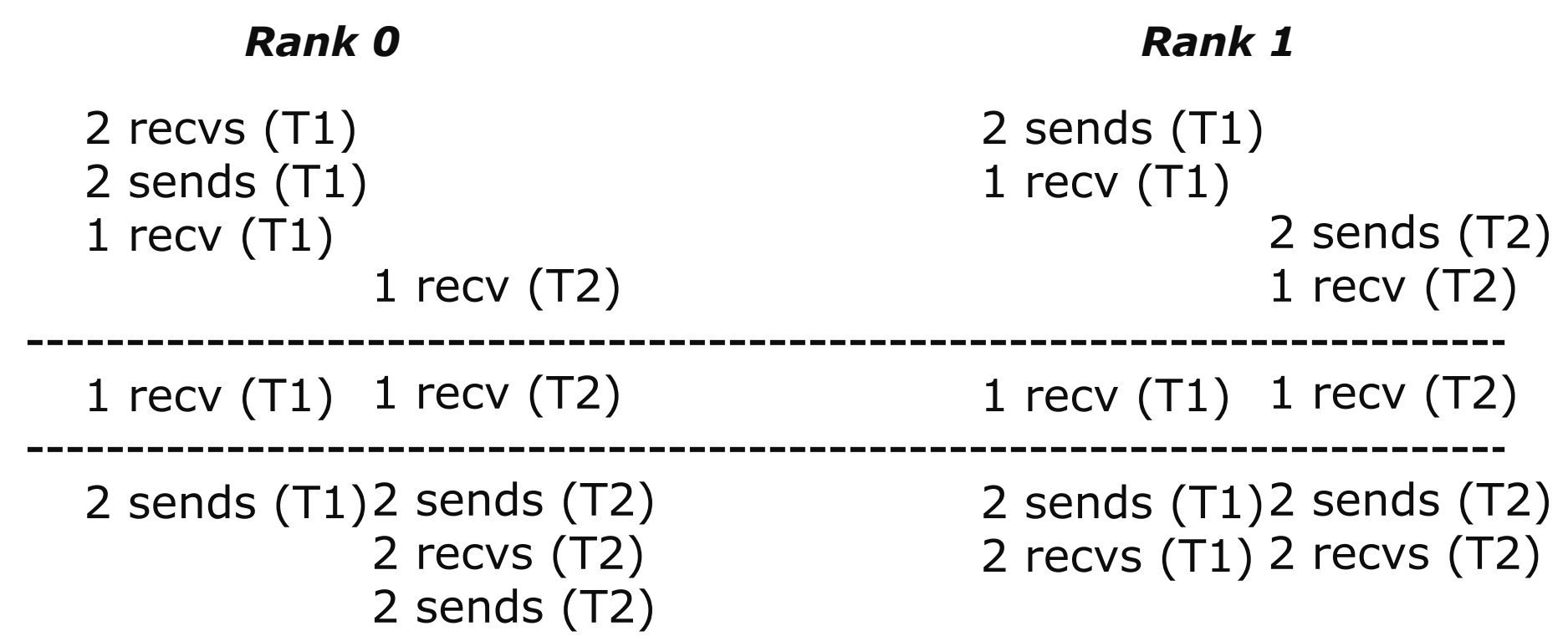

• Because the MPI operations can be issued in an arbitrary order across threads, all threads could block in a RECV call<br>PARAILFI@IIINOIS

# Hybrid Programming with Shared Memory

- MPI-3 allows different processes to allocate shared memory through MPI
	- ♦ MPI\_Win\_allocate\_shared
- Uses many of the concepts of one-sided communication
- Applications can do hybrid programming using MPI or load/store accesses on the shared memory window
- Other MPI functions can be used to synchronize access to shared memory regions
- Can be simpler to program than threads

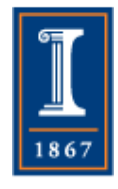

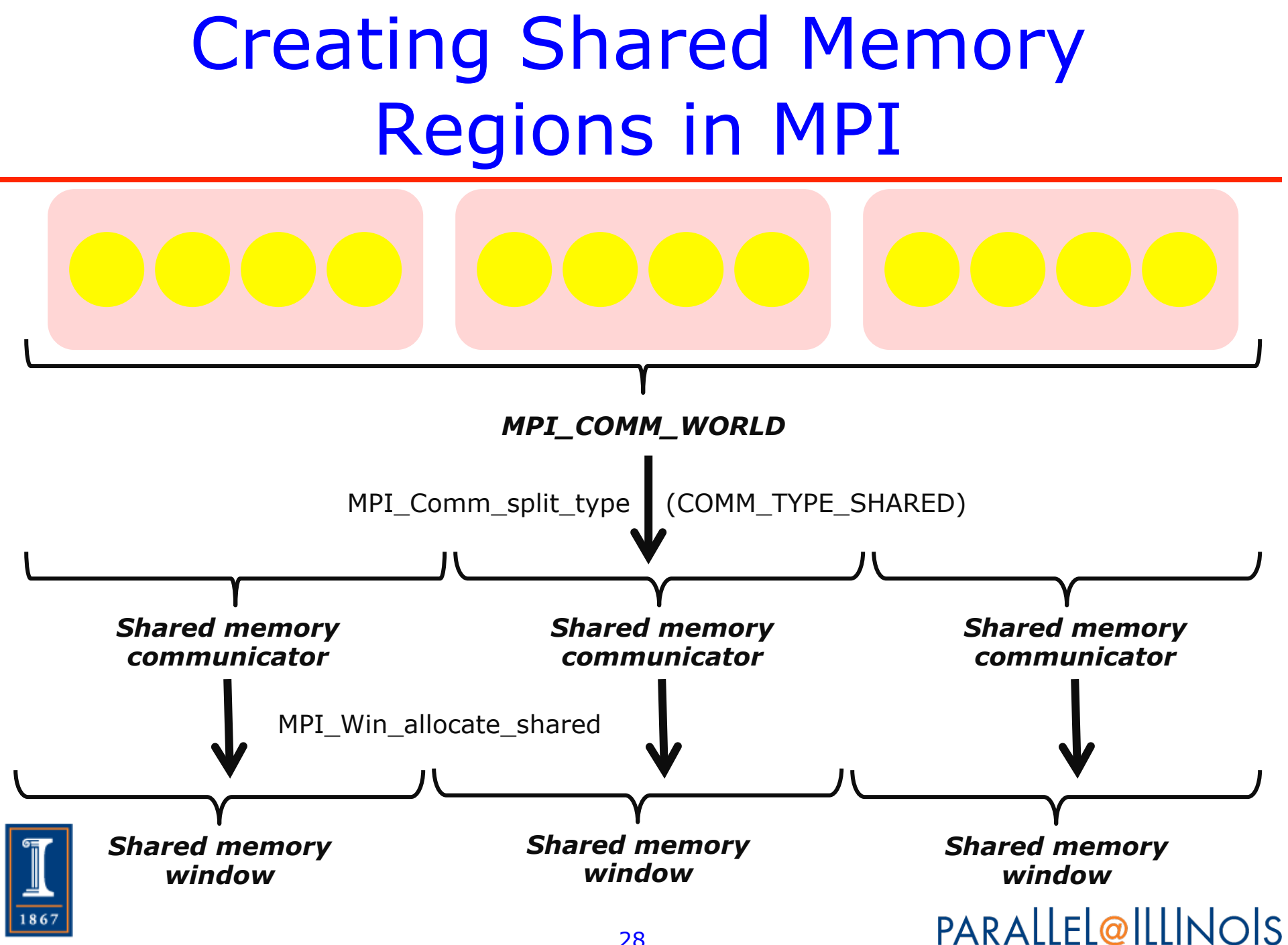

# Regular RMA windows vs. Shared memory windows

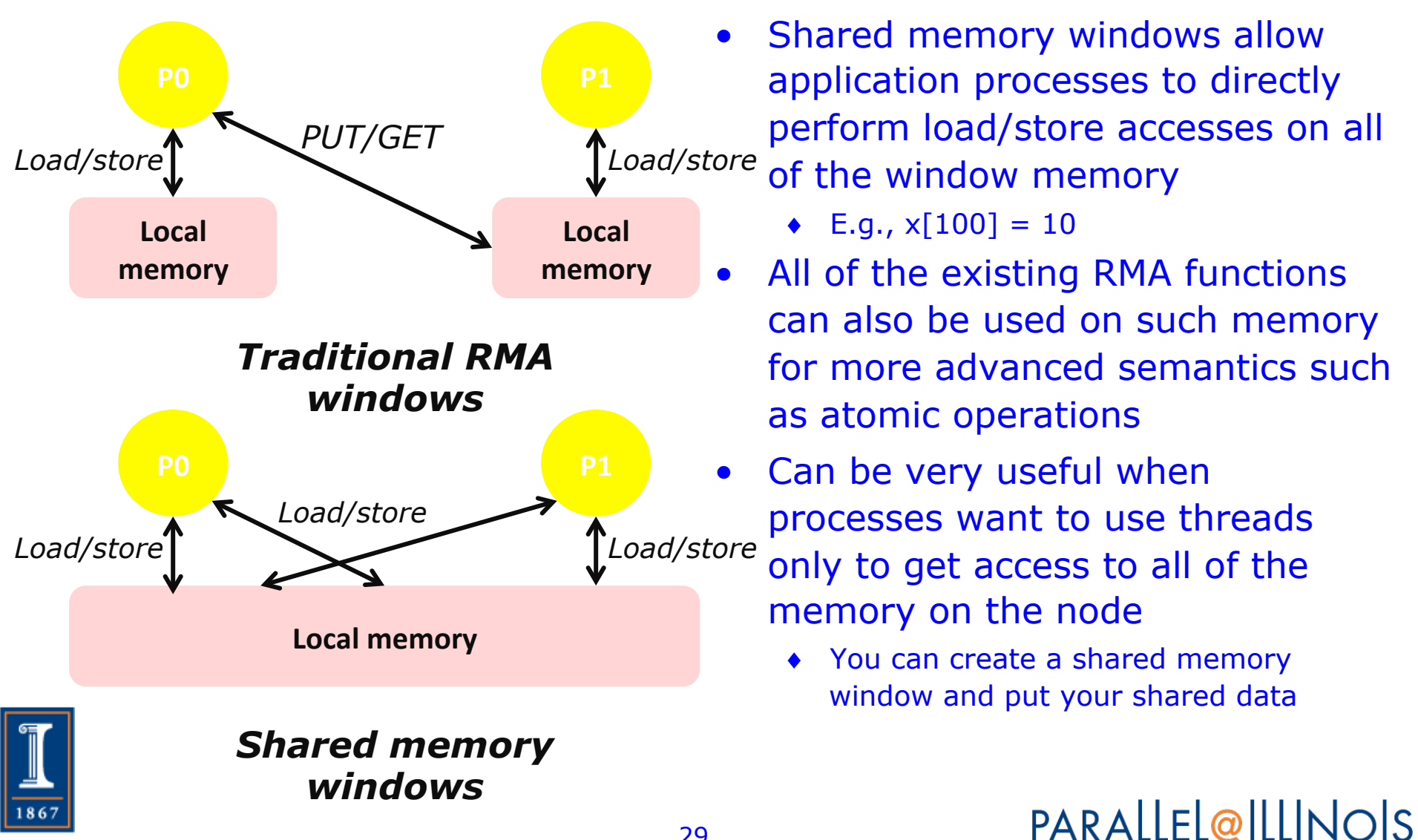

# Memory Allocation And Placement

- Shared memory allocation does not need to be uniform across processes
	- ♦ Processes can allocate a different amount of memory (even zero)
- The MPI standard does not specify where the memory would be placed (e.g., which physical memory it will be pinned to)
	- ♦ Implementations can choose their own strategies, though it is expected that an implementation will try to place shared memory allocated by a process "close to it"
- The total allocated shared memory on a communicator is contiguous by default

30

♦ Users can pass an info hint called "noncontig" that will allow the MPI implementation to align memory allocations from each process to appropriate boundaries to assist with placement PARALLEL@ILLINOIS

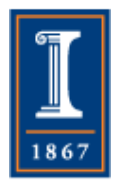

# Shared Arrays with Shared Memory Windows

```
int main(int argc, char ** argv) 
{ 
     int buf[100]; 
     MPI_Init(&argc, &argv); 
     MPI_Comm_split_type(..., MPI_COMM_TYPE_SHARED, .., &comm); 
     MPI_Win_allocate_shared(comm, ..., &win); 
     MPI_Comm_rank(comm, &rank); 
     MPI_Win_lockall(win); 
     /* copy data to local part of shared memory */ 
     MPI_Win_sync(win); /* or memory flush if available */ 
     /* use shared memory */ 
     MPI_Win_unlock_all(win); 
     MPI_Win_free(&win); 
    MPI_Finalize(); 
     return 0; 
}
```
### **Summary**

- MPI  $+$  X a reasonable way to handle
	- ♦ Extreme parallelism
	- ♦ SMP nodes; other hierarchical memory architectures
- Many choices for X
	- ♦ OpenMP
	- ♦ pthreads

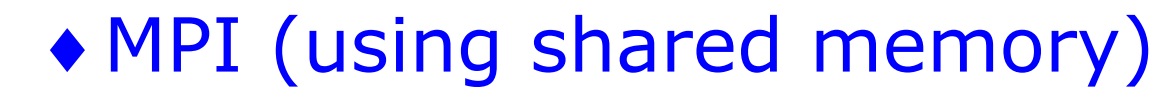

#### **PARALLEL@ILLINOIS**

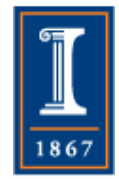